#### SJT-X v1.8.0-rc2 by K1JT

File Configurations View Mode Decode Save Tools Help

| Band Activity                                                                                                    |                             |                                                                                                    |                                                                                                    | Rx Frequency                                                                                             |      |       |
|----------------------------------------------------------------------------------------------------|-----------------------------|----------------------------------------------------------------------------------------------------|----------------------------------------------------------------------------------------------------|----------------------------------------------------------------------------------------------------|------|-------|
| UTC dB DT Freq Message                                                                                                    |                             | UTC dB                                                                                                    | DT Freq Messag                                                                                                    | je                                                                                                    |      |       |
| 025015       8       1.9       649 ~ KK4A WO7R RRR         025030       3       1.7       975 ~ CQ WB90WN EN52 ~U.S.A.         025045       5       1.9       648 ~ CQ WO7R DM32 ~U.S.A.         025010       1       1.7       974 ~ W6XK WB90WN -10         025315       -10       1.7       1602 ~ CQ 425ML KM72 !Israel         025515       -8       02 ~ C       1 KM72 !Israel         025615       -11       1       6 ~ '       3 ~ 10         025645       -11       1 | 5 <b>JT</b> ,               | 025045         5           025130         Tx           025200         Tx           025300         Tx           025301         Tx           025305         Tx           025315         T10           025400         Tx           025400         Tx           025400         Tx           025500         Tx           025500         Tx           025515         10           025515         10           025517         356           11         Tx | 1.9 648 ~ CQ WO<br>648 ~ WO7R E<br>648 ~ WO7R E<br>648 ~ WO7R E<br>648 ~ WO7R E<br>648 ~ WO7R E<br>648 ~ WO7R E<br>1.7 1602 ~ CQ 425<br>1602 ~ 425ML<br>1602 ~ 425ML<br>1.7 1602 ~<br>1602 ~<br>1602 ~<br>1602 ~<br>1602 ~<br>1602 ~<br>1602 ~<br>1.8 1602 ~ | R DM32 ~U.S.A.<br>GSEIU EM12<br>GSEIU EM12<br>GSEIU EM12<br>GSEIU EM12<br>GSEIU EM12<br>ML EM172 !Israel | 8    |       |
| Log QSO Stop                                                                                                    | Monitor Erase               | Decode                                                                                                    | Enable Tx                                                                                                    | Halt Tx                                                                                                  | Tune | Menus |
| 30m ✓<br>10.136 000<br>Tx even/1st<br>Tx foo2 Hz ↓ Tx ← R<br>Rx 1602 Hz ↓ Rx ← T<br>Rx 1602 Hz ↓ Rx ← T<br>Rx 6954 mi<br>Lookup Add                                                                                                    | dB<br>Tx RRR                | Q                                                                                                    |                                                                                                    | Answering CQ<br>Grid<br>R+dB<br>73                                                                       |      | Pwr   |
| 20         Report -11 ♀           20         2017 Jul 15           0 dB         02:57:39                                                                                                    | CQ KG5EIU EM12<br>TNX 73 GL |                                                                                                    |                                                                                                    | <ul> <li>● Gen msg</li> <li>✓ ○ Free msg</li> </ul>                                                      |      |       |

– 🗆 X

### DO NOT COPY FT-8 Hello World

• Who uses FT-8 around the room

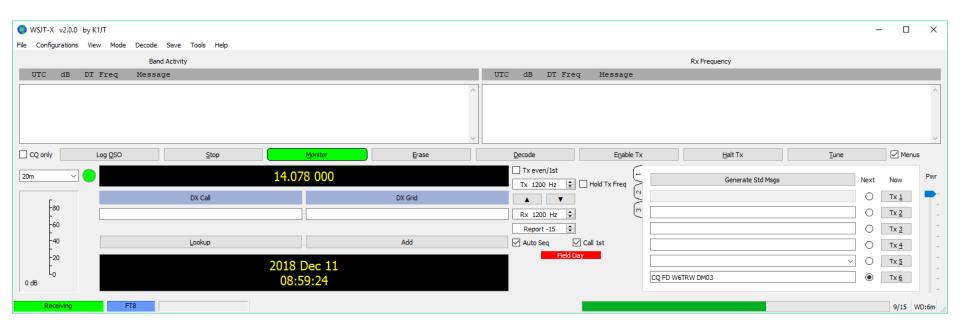

### DO NOT COPY Description

WSJT-X implements communication protocols or "modes" called FT8, JT4, JT9, JT65, QRA64, ISCAT, MSK144, and WSPR, as well as one called Echo for detecting and measuring your own radio signals reflected from the Moon. These modes were all designed for making reliable, confirmed QSOs under extreme weak-signal conditions.

• **FT8** is operationally similar but uses T/R cycles only 15 s long.

Joe Taylor, K1JT; Stan Franke, K9AN and Bill Somerville, G4WJS developed a new mode for WSJT-X, FT8 (Frankie-Taylor design, 8 FSK modulation) released on June 29, 2017

Important characteristics of FT8:

- T/R sequence length: 15 s
- Message length: 75 bits + 12-bit CRC
- FEC code: LDPC(174,87)
- Modulation: 8-FSK, keying rate = tone spacing = 5.86 Hz
- Waveform: Continuous phase, constant envelope
- Occupied bandwidth: 47 Hz
- Synchronization: three 7×7 Costas arrays (start, middle, end of Tx)
- Transmission duration: 79\*2048/12000 = 13.48 s
- Decoding threshold: -20 dB (perhaps -24 dB with AP decoding, TBD)
- Operational behavior: similar to HF usage of JT9, JT65
- Multi-decoder: finds and decodes all FT8 signals in passband
- Auto-sequencing after manual start of QSO

What makes FT8 work are:

#### Short messages

13 Characters, 15 second transmission. Known message format

#### Specific transmit and receive time intervals

Transmit and receive periods are specific so an accurate computer clock to within at least 1 second is necessary in order to decode FT8.

Most modern computers make use of a time servers. Apple, for example, lets the clock drift a few seconds here and there.

You at least need to set your computer to get NIST. Better yet is to use a time program Meinberg NTP on Windows machines or Dimension 4.

#### Lower power.

Most stations are running QRP to 100W and 50W is common.

#### Waterfall Spectrum Display

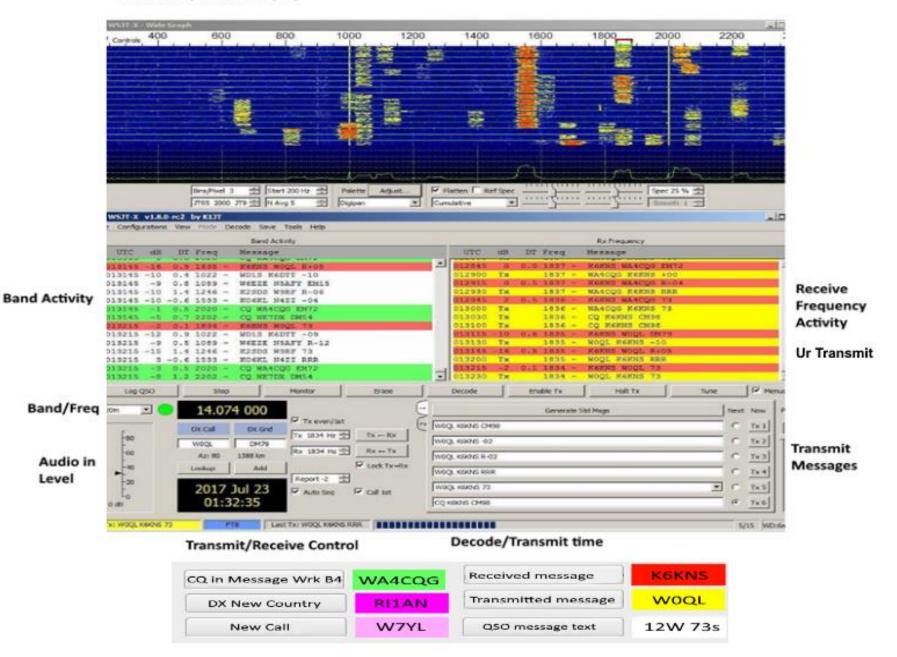

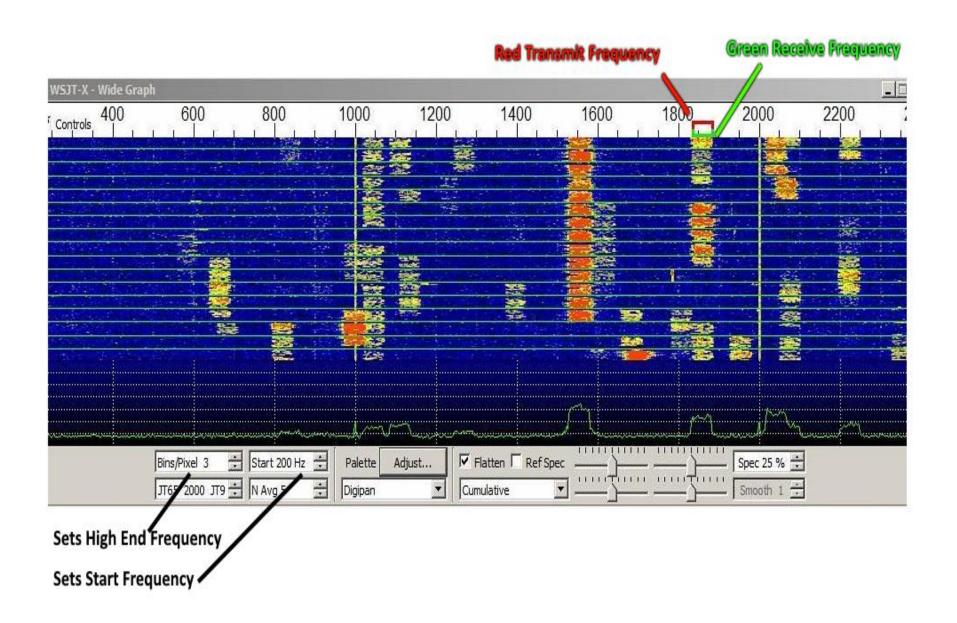

### Transmit Messages - Type 1 & 2

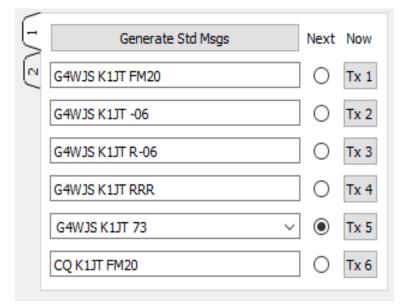

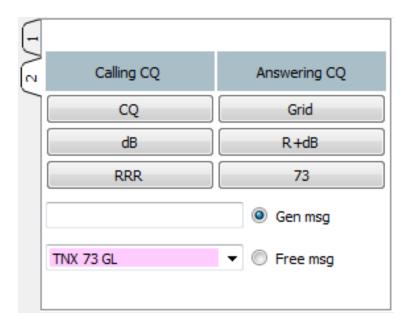

# Auto Sequence & Call 1st

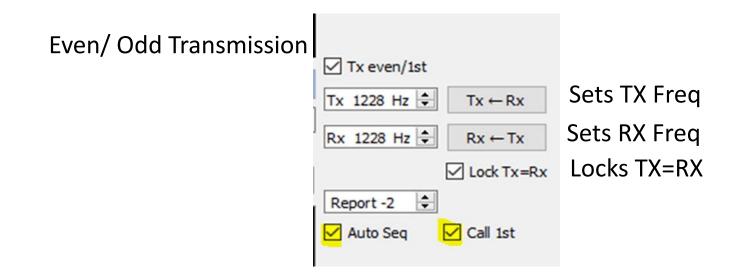

**Auto Sequence** – Automatically sequences thru the QSO – Signal Report, Roger & 73

**Call 1**<sup>st</sup> – Answers for 1<sup>st</sup> call found after a CQ – not recommended when call CQ DX

### DO NOT COPY WSJT-X FT8 Download

- <u>https://physics.princeton.edu/pulsar/k1jt/wsjtx.html</u>
   Version 2
- Version 2.0.0: <u>wsjtx-2.0.0-win32.exe.</u> (runs on Vista, Win 7, Win 8, Win10, both 32- and 64-bit).

#### he current General Availability (GA) release is WSJT-X 2.0.0

The FT8 and MSK144 protocols have been enhanced in a way that is not backward compatible with older program versions. The new protocols become the world-wide standards starting on December 10, 2018, and all users should upgrade to *WSJT-X 2.0* by January 1, 2019. After that date, only the new FT8 and MSK144 should be used on the air.

### FT8 Setup – Internet Reference

### FT8 Setup Jim Carson WT8P

https://www.jimcarson.com/cool-geek-tricks/

#### DO NOT COPY FT8 Setup

- Select "File"
- Select "Settings"

| Settings              |                      |                |                   |                 |                  |                     | ?         | ×  |
|-----------------------|----------------------|----------------|-------------------|-----------------|------------------|---------------------|-----------|----|
| General               | <u>R</u> adio        | A <u>u</u> dio | Tx <u>M</u> acros | Reporting       | Frequencies      | Colors              | Advanc    | ed |
| Station D             | etails —             |                |                   |                 |                  |                     |           |    |
| My C <u>a</u> ll:     | W6TRW                | M              | Grid: DM03        | $\checkmark$    | AutoGrid IARU    | Region: Re          | egion 2 🔻 | •  |
| Message               | generatio            | n for type     | 2 compound ca     | Ilsign holders: | Full call in Tx3 |                     | •         | ·  |
| Display               |                      |                |                   |                 |                  |                     |           |    |
| Blank                 | line betw            | een decodi     | ng periods        |                 |                  | Fon                 | t         |    |
|                       | ay dista <u>n</u> o  | e in miles     |                   |                 |                  | Decoded Te          | ext Font  |    |
| <u>√</u> <u>T</u> x m | essages to           | Rx freque      | ncy window        |                 |                  |                     |           |    |
| Show                  | / <u>D</u> XCC, gr   | id, and wo     | rked-before sta   | atus            |                  |                     |           |    |
| Show                  | principal            | prefix inste   | ad of country i   | name            |                  |                     |           |    |
| Behavior              |                      |                |                   |                 |                  |                     |           |    |
| Mon <u>i</u>          | tor off at s         | startup        |                   | Enable VHF      | /UHF/Microwave   | features            |           |    |
| Moni                  | tor returns          | to last use    | ed frequency      | Allow Tx fr     | equency changes  | while trans         | mitting   |    |
| Doub                  | l <u>e</u> -click on | call sets To   | enable            | Single deco     | ode              |                     |           |    |
| Di <u>s</u> ab        | ole Tx afte          | r sending 7    | 3                 | Decode aft      | ter EME delay    |                     |           |    |
|                       |                      |                |                   |                 | Tx wate          | hdog: 6 m           | inutes 韋  |    |
|                       | D a <u>f</u> ter 73  | 1              |                   |                 | Periodic C       | W ID Inter <u>v</u> | al: 0 韋   |    |
|                       |                      |                |                   |                 |                  |                     |           |    |
|                       |                      |                |                   |                 |                  |                     |           |    |
|                       |                      |                |                   |                 |                  | OK                  | Cance     | el |

| Settings                                                               | ? ×                                      |
|------------------------------------------------------------------------|------------------------------------------|
| General Radio Audio Tx Macros Re                                       | porting Frequencies Colors Advanced      |
| Rig: Kenwood TS-590SG                                                  | ▼ Poll Interval: 1s 🚖                    |
| CAT Control                                                            | PTT Method                               |
| Serial Port: USB <                                                     |                                          |
| Serial Port Parameters                                                 |                                          |
| Baud Rate: 4800 🔻                                                      | Port: USB 🗸                              |
| ■ Data Bits                                                            | Transmit Audio Source                    |
| Stop Bits                                                              | Mode                                     |
| Default One OTwo                                                       | ● None ○ US <u>B</u> ○ Data/P <u>k</u> t |
| Handshake  I Default       Image: None       XON/XOFF         Hardware | Split Operation<br>None  Rig  Fake It    |
| Force Control Lines DTR:  RTS:                                         | Test CAT Test PTT                        |
|                                                                        | OK Cancel                                |

| Settings   | -          | -            |                |           |             |        | ? ×    |
|------------|------------|--------------|----------------|-----------|-------------|--------|--------|
| General    | Radio      | Audio        | Tx Macros      | Reporting | Frequencies | Colors |        |
| Soundca    | rd         |              |                |           |             |        |        |
| Input:     | Line In (R | tealtek Higl | n Definitio    |           |             | •      | Mono 🔻 |
| Output:    | Speakers   | (Realtek H   | ligh Definiti  |           |             | ▼ (    | Mono 🔻 |
|            | : C:/Users | /joe/AppD;   | ata/Local/WSJT | Г-X/save  |             | S      | elect  |
| -AzEl Dire |            | /joe/AppDa   | ata/Local/WSJT | r-x       |             | S      | elect  |

| General Radio Aud | lio Tx Macros | Reporting | Frequencies | Colors |        |
|-------------------|---------------|-----------|-------------|--------|--------|
|                   |               |           |             | Add    | Delete |
| 3W DPL 73 GL      |               |           |             |        |        |
| 5W DPL 73 GL      |               |           |             |        |        |
| 10W DPL 73 GL     |               |           |             |        |        |
| 20W DPL 73 GL     |               |           |             |        |        |
| RR BIG SIG 73     |               |           |             |        |        |
| RR TNX 73 GL      |               |           |             |        |        |
| 10W VERT 73GL     |               |           |             |        |        |
| TNX NEW BAND      |               |           |             |        |        |
| FB SIG 73 GL      |               |           |             |        |        |
| QRZ K1JT FN20     |               |           |             |        |        |
| TNX 73 HNY        |               |           |             |        |        |
| TNX 73 GL         |               |           |             |        |        |

| ettings                     |                |                   |             |             |            | ?               |      |
|-----------------------------|----------------|-------------------|-------------|-------------|------------|-----------------|------|
| nera <u>l</u> <u>R</u> adio | A <u>u</u> dio | Tx <u>M</u> acros | Reporting   | Frequencies | Colors     | Adva            | nced |
| Frequency Calibra           |                |                   |             | 7           |            |                 |      |
| Slope: 0.00                 | 00 ppm 韋       | Intercept:        | 0.00 Hz 韋   | -           |            |                 |      |
| Norking Frequen             | cies           |                   |             |             |            |                 |      |
| IARU Region                 | Mode           |                   | Fre         | equency     |            |                 | ^    |
| All                         | FreqCal        |                   |             | 5.00        | 00 000 MHz | (OOB)           |      |
| All                         | WSPR           |                   |             | 7.0         | 38 600 MHz | z <b>(</b> 40m) |      |
| All                         | FT8            |                   |             | 7.0         | 74 000 MHz | z (40m)         |      |
| All                         | JT65           |                   |             | 7.0         | 76 000 MH2 | z <b>(</b> 40m) |      |
| All                         | FT8            |                   |             | 7.0         | 78 000 MHz | z <b>(</b> 40m) |      |
| All                         | JT9            |                   |             | 7.0         | 78 000 MHz | z <b>(</b> 40m) |      |
| All                         | FreqCal        |                   |             | 7.8         | 50 000 MHz | (OOB)           |      |
| Region 1                    | FreqCal        |                   |             | 9.99        | 96 000 MHz | (OOB)           | ~    |
| Station Informati           | on             |                   |             |             |            |                 |      |
| Band Offset                 |                |                   | Antenna Des | cription    |            |                 |      |
| band Onset                  |                |                   | Antenna Dea | chpuon      |            |                 |      |
|                             |                |                   |             |             |            |                 |      |
|                             |                |                   |             |             |            |                 |      |
|                             |                |                   |             |             |            |                 |      |
|                             |                |                   |             |             |            |                 |      |
|                             |                |                   |             |             |            |                 |      |
|                             |                |                   |             |             |            |                 |      |
|                             |                |                   |             |             |            |                 |      |
|                             |                |                   |             |             |            |                 |      |
|                             |                |                   |             |             |            |                 |      |
|                             |                |                   |             |             | OK         |                 | ncel |

| Gen            | eral Rad | lio Aud    | io Tx Macros | Reporting        | Frequencies | Colors | Advanced             |
|----------------|----------|------------|--------------|------------------|-------------|--------|----------------------|
| Frequency Cali | bration  |            |              |                  |             |        |                      |
| Slope: 0.      | 0000 ppm | ) Intercep | ot: 0.00     | Hz               |             |        |                      |
| IARU Region    | Mode     |            |              | 1                | Frequency   |        |                      |
| All            | WSPR     |            |              |                  |             |        | 1.836 600 MHz (160m) |
| All            | JT65     |            |              | Delete           |             |        | 1.838 000 MHz (160m) |
| All            | JT9      |            |              | Insert<br>Load   |             |        | 1.839 000 MHz (160m) |
| All            | FT8      |            |              | Save as<br>Merge |             |        | 1.840 000 MHz (160m) |
| All            | WSPR     |            |              | Reset            |             |        | 3.568 600 MHz (80m)  |
| All            | WSPR     |            |              | Reset            |             |        | 3.568 600 MHZ (80M)  |

| FT8 Frequencies | Added F     | T8 Frequencies                        |
|-----------------|-------------|---------------------------------------|
| Band MHz        | Band        | MHz                                   |
| 160M 1.840      | 60M*        | 5.357                                 |
| 80M 3.573       | 2M*         | 144.125 & 144.165                     |
| 40M 7.074       | 1 ¼M*       | 222.065                               |
| 30M 10.136      | 70CM*       | 432.065                               |
| 20M 14.074      | * Not to    | Frequency list - to add use "Insert"  |
| 17M 18.100      |             |                                       |
| 15M 21.074      | You will ne | eed to do a "Reset" after you install |
| 12M 24.915      | WSJT-X to   | have the frequencies added in the     |
| 10M 28.074      | list.       |                                       |
| 6M 50.313       |             |                                       |

| Settings                                 |                   |                  |                  |        | ?       | >   |
|------------------------------------------|-------------------|------------------|------------------|--------|---------|-----|
| enera <u>l R</u> adio A <u>u</u> dio     | Tx <u>M</u> acros | Reporting        | Frequencies      | Colors | Advan   | ced |
| Decode Highlightling                     |                   |                  |                  |        |         |     |
| ☑ My Call in messa                       | ge [f/g:uns       | et. b/g:#f       | f66661           |        |         |     |
| ✓ New Continent [f                       |                   |                  |                  |        |         |     |
| New Continent on                         |                   |                  | :#ff99c2]        |        |         |     |
| ✓ New CQ Zone [f/g                       |                   |                  |                  |        |         |     |
| New CQ Zone on B                         |                   |                  | ffe499]          |        |         |     |
| New ITU Zone [f/                         |                   |                  | #ddff991         |        |         |     |
| ✓ New DXCC [f/g:un                       |                   |                  | adiri 55 j       |        |         |     |
| New DXCC on Band                         |                   |                  | aff]             |        |         |     |
| New Grid [f/g:un                         |                   |                  |                  |        |         |     |
| New Grid on Band                         |                   | -                | c99]             |        |         |     |
| ✓ New Call [f/g:un<br>✓ New Call on Band |                   |                  | <del>fff</del> 1 |        |         |     |
| LotW User [f/g:#                         |                   | · ·              | ]                |        |         |     |
| ✓ CQ in message [f                       |                   | -                | ]                |        |         |     |
| Transmitted mess                         | age [f/g:un       | set, b/g:#       | ffff00]          |        |         |     |
|                                          | Res               | et Highlighting  |                  |        |         |     |
| Highlight by Mode                        |                   |                  |                  | Rescan | ADIF Lo | g   |
| Logbook of the World User V              | alidation         |                  |                  |        |         |     |
| Users CSV file URL:                      | https://lotw.a    | arrl.org/lotw-us | er-activity.csv  | Fe     | tch Now |     |
| Age of last upload less than:            | 365 days          |                  |                  |        |         |     |
|                                          |                   |                  |                  |        |         |     |
|                                          |                   |                  |                  |        |         |     |
|                                          |                   |                  | _                | ОК     | Cano    |     |

### DO NOT COPY Logs

- Log All logs all reception and transmissions
- Log Text Text log
- Log ADI ADIF log (Used for LOTW & eQSL)

Note: Don't erase the ADI log, it is used to find the stations you have worked.

# Support Programs

**DO NOT COPY** 

- PSK Reporter Reverse Beacon Network
- DX Maps DX Spotting Map
- JT Alert

#### **PSK Reporter**

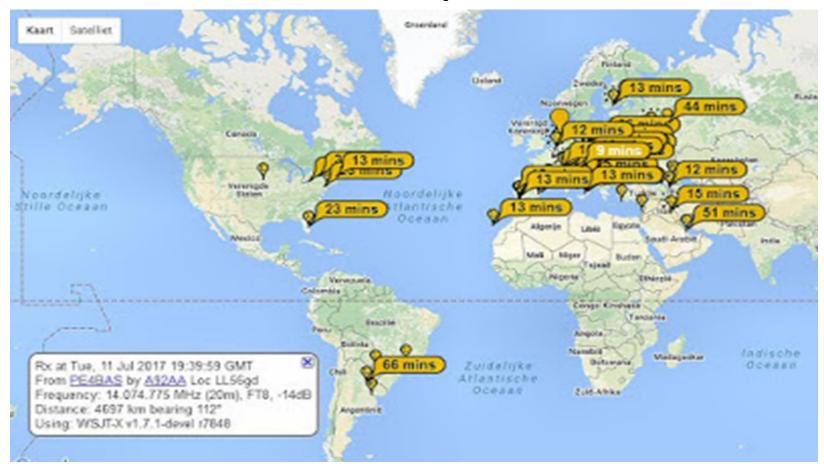

Can be setup to show the stations that are receiving you.

#### DO NOT COPY DX Maps

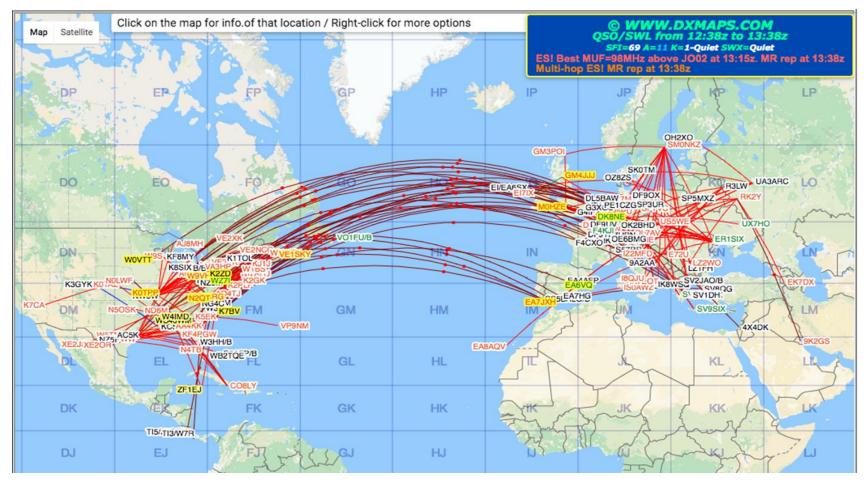

6 meter opening to Europe last Summer, but what is important is where it is open from and to.

## **Operating Hints**

- When using a computer sound card, turn off computer sounds
- Also turn off any voice announcements
- Remove the mic from your rig if using aux audio inputs.
   Most rig don't mute the mic when using the aux input.
- Use the rig monitor to check your audio for hum and RF.
- Check the "DT", delta time, should be .5 seconds or less.
- If you use 100 Watts, be sure your radio can handle it for the long operating time. Add extra fans if needed.

### DO NOT COPY Advanced Operating Hints

- In crowded band conditions or working DX, try using split transmit & receive frequencies.
- When calling DX try sending the signal report first instead of your call/grid square.
- When working DX, try calling him split, Either just off his frequency or on the low end of band. Calls are displayed starting at the low end of band. Call 1<sup>st</sup> will work the first station found when the station is calling CQ.
- Listen to the DX station to see the transmit sequence, 1<sup>st</sup> or 2<sup>nd</sup> and how they are handling the pile up and if they are working split.
- Try tail ending, listen when the DX station send 73 and call then. You might try a different frequency or split.
- Look for DX stations that are working S&P and call them.
- If the receiving frequency on the waterfall display is red, this is a strong signal or multiple stations calling and it can be hard to decode.

## **Computer Audio Rig Interface**

• Rig Baster – MFJ

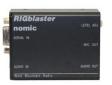

Tigertronics SignaLink
 <u>http://www.tigertronics.com/sl\_suprt.htm</u>

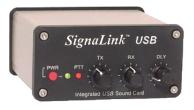

- Homebrew resistor dividers Mic & Speaker audio <u>http://www.wa1wa.net/filespdf/pskhandbook.pdf</u>
- FlexRadio uses a virtual audio connections
- USB Sound Adapters (\$5 up)
   Still need to build interface (2 resistor dividers)

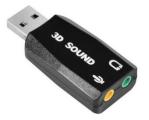

# Logging Programs that support FT8

- Ham Radio Deluxe V6
- N3FJP
- Log44M
- LOTW
- eQSL

### Version 2.0

1. NA VHF Contest operation with full and transparent support of grid locators and "/R" (Rover) callsigns

2. EU VHF Contest operation with the exchange of 6-digit locators, QSO serial numbers, and "/P" (portable) callsigns

- 3. ARRL Field Day operation with standard Field Day exchanges
- 4. ARRL RTTY Roundup operation with standard contest exchanges

5. Better and more user-friendly support for compound and nonstandard callsigns 6. A special "telemetry" message format for exchange of arbitrary information (up to 71 bits)

### DO NOT COPY Version 2.0 cont.

 Our proposed schedule should make WSJT-X Version 2.0 usable for relevant ARRL operating events in 2019.

## What's New in 2.0

- For quick reference, here's a short list of features and capabilities added to *WSJT-X* since Version 1.9.1:
- New FT8 and MSK144 protocols with 77-bit payloads permit these enhancements:
- Optimized contest messages for NA VHF, EU VHF, Field Day, RTTY Roundup
- Full support for "/R" and "/P" calls in relevant contests
- New logging features for contesting
- Integration with <u>N1MM Logger+</u> and <u>Writelog</u> for contesting
- Improved support for compound and nonstandard callsigns
- Nearly equal (or better) sensitivity compared to old protocols
- Lower false decode rates
- Improved color highlighting of received messages
- Improved WSPR sensitivity
- Expanded and improved UDP messages sent to companion programs
- Bug fixes and other minor tweaks to user interface

| 0    | WSJT-X               |         | -           |            |          |               |        |                   |      |                |    |                    |                 | _    | -           |       | ×  |
|------|----------------------|---------|-------------|------------|----------|---------------|--------|-------------------|------|----------------|----|--------------------|-----------------|------|-------------|-------|----|
| File | Configu              | rations | View        | Mode       | Decode   | Save          | Tools  | Help              |      |                |    |                    |                 |      |             |       |    |
|      |                      |         |             | Band       | Activity |               |        |                   |      |                |    | F                  | Rx Frequency    |      |             |       |    |
|      | UTC                  | dB      | DT F        | req        | Messa    | ge            |        |                   |      | UTC            | dB | DT Freq            | Messag          | e    |             |       |    |
|      |                      |         |             |            |          |               |        |                   | < >  |                |    |                    |                 |      |             |       | ~  |
|      | CQ only              | Log     | <u>Q</u> SO | <u>S</u> 1 | top      | <u>M</u> onit | or     | Erase             | 2    | <u>D</u> ecode |    | E <u>n</u> able Tx | <u>H</u> alt Tx | Ţu   | ine         | 🗹 Men | us |
| 20r  | m `                  | -       |             | 14.07      | 78 000   | )             |        | ven/1st<br>0 Hz 韋 | П    | old Tx Freq    | 5  | Generat            | e Std Msgs      | Next | Now         | P     | wr |
|      | Г                    | _       | DX          | Call       | DX G     | rid           |        | ▼                 |      |                | 2  |                    |                 | 0    | Tx <u>1</u> |       |    |
|      | -80                  |         |             |            |          |               | Rx 120 | 0 Hz 🖨            |      |                | e  |                    |                 | 0    | Tx <u>2</u> |       | -  |
|      | -60                  |         |             |            |          |               | Repor  | t -15 韋           |      |                |    |                    |                 | 0    | Tx <u>3</u> |       | -  |
|      | -40                  |         | Loc         | okup       | Ad       | d             | 🗹 Auto | Seq               | ⊡ Ca | all 1st        |    |                    |                 | 0    | Tx <u>4</u> |       | _  |
|      | -20                  |         | 2           | 010        | Dec 1    | 1             |        | Field             | Day  |                |    |                    | ~               | 0    | Tx <u>5</u> |       | -  |
| 0    | Е <sub>о</sub><br>dв |         |             |            | 8:11     | 1             |        |                   |      |                |    | CQ FD W6TRV        | V DM03          | ۲    | Tx <u>6</u> |       | -  |
|      | Rece                 | eiving  |             | F          | Т8       |               |        |                   |      |                |    |                    |                 |      | 11/15       | WD:6  | m  |

### Configuration for FD V2.0

| Special operating activity: Generation of FT8 and MSK144 m |                         |
|------------------------------------------------------------|-------------------------|
| ○ None                                                     | de only 77-bit messages |
|                                                            |                         |
|                                                            | ld Day Exch: 6A SNJ     |

### W6TRW FD FT8

|                        | u <u>u</u> dio Tx <u>M</u> acros R | eporting Frequenci  | ies Colors      | Advance     |
|------------------------|------------------------------------|---------------------|-----------------|-------------|
| JT65 VHF/UHF/Microwa   | ave decoding parameters -          | Miscellaneous       | Default fre     | equencies a |
| Random erasure patte   | rns: 6 😫                           | Degrade S/N of .wa  | av file: 0.0 dB | -           |
| Aggressive decoding le | evel: 0 🖨                          | Receiver bandwidt   | n: 2500 H       | lz 🗘        |
| Two-pass decoding      | 1                                  | Tx delay:           | 0.2 s           | •           |
|                        |                                    | Tone spacing        |                 |             |
|                        |                                    | 🗌 x 2               | 🗌 x 4           |             |
| Special operating a    | ctivity: Generation of FT8         | and MSK144 messages |                 |             |
| ○ Fox                  | O Hound                            | 2                   |                 |             |
| O NA VHF Contest       | ARRL Field Day                     |                     | FD Exch:        | 7A LA       |
| O EU VHF Contest       | O ARRL RTTY Roundu                 | P RTI               | TY RU Exch:     |             |
|                        |                                    |                     |                 |             |

### DO NOT COPY More FD setup info

Be sure to enter your relevant exchange information. For **ARRL Field Day**, enter your operating Class and ARRL/RAC section; for **ARRL RTTY Roundup**, enter your state or province. Use "DX" for section, state, or province if you are not in the US or Canada.

When one of the special operating activities has been selected a red-highlighted message appears on the *WSJT-X* main window, as shown here for RTTY Roundup:

| Tx even/1st                 | <b>-</b> |                    |            |             |
|-----------------------------|----------|--------------------|------------|-------------|
| Tx 1560 Hz 🜩 🗌 Hold Tx Freq | 2        | Generate Std Msgs  | Next       | Now         |
|                             |          | K9AN K1JT FN20     | 0          | Tx <u>1</u> |
| Rx 1500 Hz 🜩                | 5        | K9AN K1JT 539 NJ   | 0          | Tx <u>2</u> |
| Report -15 🜩                |          | K9AN K1JT R 539 NJ | $\bigcirc$ | Tx <u>3</u> |
| 🗹 Auto Seq 🛛 🗹 Call 1st     |          | K9AN K1JT RR73     | 0          | Tx <u>4</u> |
| RTTY                        |          | K9AN K1JT 73 ~     | 0          | Tx <u>5</u> |
|                             |          | CQ RU K1JT FN20    | ۲          | Tx <u>6</u> |

### FD Use with V 2.0

• CQ FD W6TRW DM03

– K1ABC W6TRW 7A LA

• W6TRW K1ABC R 2B EMA

- K1ABC W6TRW RR73

### DO NOT COPY DM03 Grid Square

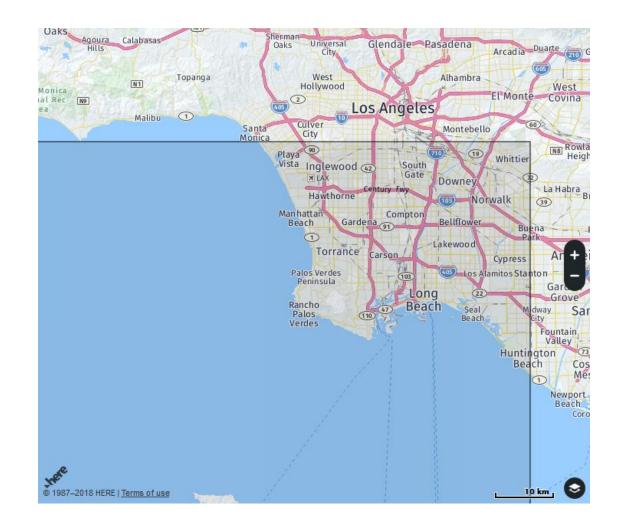

# October and November QST has a 2 part series on FT8

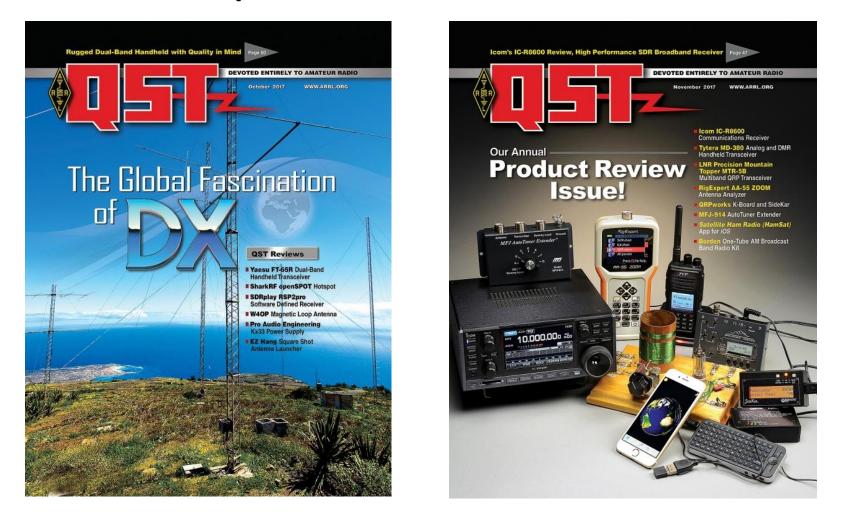

### DO NOT COPY Source and Credits

# The End

Indianapolis Radio Club KJ9B & K9RU